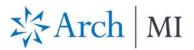

## **Request a Rate Quote with Mortgage Cadence Enterprise Lending Center (ELC)**

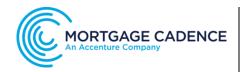

## Select a Loan

To request a rate quote, first select a file from your **Loan Pipeline**.

- 1. At the top right corner, select the **Actions** icon.
- 2. From the drop-down options, select **Order Services**.

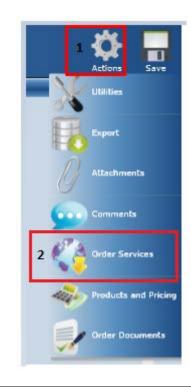

The Order Services screen displays.

- 1. Select Mortgage Insurance from the Service Type drop-down menu
- 2. Choose UGIC Rate Quote from the Service drop-down menu.
- 3. Click the Submit Request button.

| Services       |                    |        | _                  |                  |                        |
|----------------|--------------------|--------|--------------------|------------------|------------------------|
| Service Type   | Mortgage Insurance | •      | 1                  |                  |                        |
| Service        | UGIC - Rate Quote  | •      | 2                  | 3 U Subr         | nit Request 38 Resubmi |
| Requests for L | JGIC - Rate Quote  |        |                    |                  |                        |
| Provider       | Date Submitted     | Status | Last Status Update | Reference Number | Submitted By           |

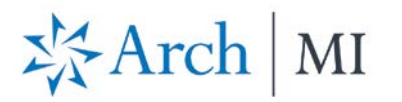

| The <b>Additional Information</b> (Rate Quote Request) screen displays.                                                                                                    | Additional Information           Enter and/or validate all fields below.           Cick: "Continue" to submit request.                                                                                                    |
|----------------------------------------------------------------------------------------------------|----------------------------------------------------------------------------------------------------|
| <ol> <li>Complete the MI Data fields.</li> <li>IMPORTANT: If the Premium Plan is<br/>Monthly, the Premium<br/>Refundable? option will be checked<br/>even though the Premium is<br/>actually not refundable.</li> <li>Click Continue when done.</li> </ol> | Rate Quote Request Screen         HI Data         Quote Number       M8775471503267       Renewal Calculation Type Level       Loan Documentation Type       Full Documentation         Premium Plan       Deferred Monthly *       Special Pricing Type       Reduced Loan Documentation Type *       Split Premium Upfront Rate       *       Special Program Type       UPA Credit Risk Classification Type *         Split Premium Payment Type       BorrowerPaid *       % Coverage       25 *       Fredie Mac Purchase Eligibility Type *         2       Premium Refundable?       Community Lending/Affordable Housing       Employee Loan       1         Additional Data       State Housing Agency       1                                                                                                    |
| The <b>Loan Save Required</b> screen<br>displays.<br>Click <b>Yes</b> to order MI.                                                                                                    | Contract     Contract     Contract     Contract     Contract     Contract      Contract      Co |
|                                                                                                    | Pressent Type     Pressent Type     Pressen |

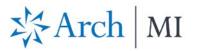

The Order Services screen displays.

1

- 1. View your Rate Quote request.
- Check Auto Refresh at the bottom of the screen if the Rate Quote does not show up within a minute. Click Reload Loan to import fees.
- When the Rate Quote Status changes to "Eligible," the following can be viewed:
  - a. The Rate Quote PDF.
  - b. The Rate Quote results, by clicking the **Submission Results** link.

| Order Services                                                                                                    |                                                                                                    |
|----------------------------------------------------------------------------------------------------|----------------------------------------------------------------------------------------------------|
| Services                                                                                                    |                                                                                                    |
| Service Type Mortgage Insurance *                                                                                                    |                                                                                                    |
| Service UGIC - Rate Quote *                                                                                                    | 3 Submit Request                                                                                                    |
| Requests for UGIC - Rate Quote                                                                                                    | of second others of arrests others                                                                                                    |
| Provider Date Submitted St                                                                                                    | atus Last Status Update Reference Number Submitted By                                                                                                    |
| UGIC - Rate Quote - Mortgage Insurance 11/16/2016 4:28:31 AM Pe                                                                                                    | nding 11/16/2016 4:28:31 AM MCAdmin                                                                                                    |
| -                                                                                                    |                                                                                                    |
|                                                                                                    |                                                                                                    |
| Refresh Requests                                                                                                    | O Reload Loan                                                                                                    |
| Auto Refresh 2                                                                                                    | Last Refresh: 20:10:47                                                                                                    |
|                                                                                                    | Crea                                                                                                    |
|                                                                                                    | Close                                                                                                    |
|                                                                                                    |                                                                                                    |
| Order Services                                                                                                    |                                                                                                    |
| Services                                                                                                    |                                                                                                    |
| Service Type Mortgage Insurance *                                                                                                    |                                                                                                    |
| Service UGIC - Rate Quote *                                                                                                    | (1) Submit Request (2) Resubmit Request                                                                                                    |
| Requests for UGIC - Rate Quote                                                                                                    | <u>v</u>                                                                                                    |
|                                                                                                    | atus Last Status Update Reference Number Submitted by<br>Igible 3 11/16/2016 4:29:46 AM MCAdmin                                                                                                    |
| UGIC_RateQuote_Request_16-11-2016T03-28-40-75.xml 76 Other                                                                                                    |                                                                                                    |
| UGIC_RateQuote_Response_16-11-2016703-29-45-96.xml 76 00te                                                                                                    |                                                                                                    |
| USIC_RateQuote_16-11-2016T02-29-46-04.pdf C 77 Other                                                                                                    |                                                                                                    |
| Submission Results D 1 Other                                                                                                    | <i>i</i>                                                                                                    |
|                                                                                                    |                                                                                                    |
| a. Rate Quote PDF 💙                                                                                                    | b. Order Status Screen                                                                                                    |
| z <sup>*</sup> <sub>i</sub> ⊱Arch∣Mt                                                                                                    | (m m)                                                                                                    |
| Werd Mar, W. W. J. The conclusion interaction can back the last hand rates<br>the solution process service and the interaction of the same process and their service<br>processing of the two services and the solution contrast.                                                                                                    | Angender für Bengen<br>Sach seiner<br>Sach seiner<br>Sach seiner<br>Sach Sach Sach Sach Sach Sach Sach Sach                                                                                                    |
| The second second secon                                                                                                    | and how the second state of the second state of the second state o |
| ME HEAD TANK AND AND AND AND AND AND AND AND AND AND                                                                                                    |                                                                                                    |
| inder das<br>Laders<br>Bandens<br>Bandens<br>Bande |                                                                                                    |
| La diffe                                                                                                    | Internet Second Second Se                                                                                                    |
| garry served.                                                                                                    |                                                                                                    |
| PROPERTY LONG PRODUCTION                                                                                                    | Film strong bit is a viewerskelper and service stages and facts.                                                                                                    |
| The Standing State State                                                                                                    |                                                                                                    |
| By class         2014         care bases         Augest           March Vare<br>Baser         Sch Strict Mit Wildell         Sch Strict Mit Wildell         Sch Strict<br>Sch Strict<br>Sch Strict         Sch Strict<br>Sch Strict           AUX_2/2017         Sch Strict<br>Sch Strict         Sch Strict<br>Sch Strict<br>Sch Strict         Sch Strict<br>Sch Strict           Auxest France         Sch Strict<br>Sch Strict         Sch Strict<br>Sch Strict         Sch Strict<br>Sch Strict           Auxest France         Sch Strict<br>Sch Strict         Sch Strict<br>Sch Strict         Sch Strict<br>Sch Strict                                                                                                    |                                                                                                    |
| Ar Sime<br>Strategy op<br>Shares (see<br>Shares)         Sime<br>Shares (see<br>Shares)         Sime<br>Shares<br>Shares<br>(see<br>Shares)         Sime<br>Shares<br>(see<br>Shares)         Sime<br>Shares<br>(see<br>Shares)         Sime<br>Shares<br>(see<br>Shares)         Sime<br>Shares<br>(see<br>Shares)         Sime<br>Shares<br>(see<br>Shares)         Sime<br>Shares)         Sime<br>Shares)           Notes<br>(see<br>Shares)         Sime<br>Shares)         Sime<br>Shares)         Sime<br>Shares)         Sime<br>Shares)         Sime<br>Shares)           Notes<br>(see<br>Shares)         Sime<br>Shares)         Sime<br>Shares)         Sime<br>Shares)         Sime<br>Shares)         Sime<br>Shares)           Notes<br>(see<br>Shares)         Sime<br>Shares)         Sime<br>Shares)         Sime<br>Shares)         Sime<br>Shares)                                                                                                    |                                                                                                    |
| No.         The State Normal Action         The State Normal Action         The State Normal Action           Normalized         Normalized         The State Normal Action         The State Normal Action           Normalized         Normalized         The State Normal Action         The State Normal Action           Normalized         Normalized         The State Normalized         The State Normalized           Normalized         Normalized         The State Normalized         The State Normalized           Normalized         Normalized         The State Normalized         The State Normalized           Normalized         Normalized         The State Normalized         The State Normalized           Normalized         Normalized         The State Normalized         The State Normalized           Normalized         Normalized         The State Normalized         The State Normalized           Normalized         Normalized         The State Normalized         The State Normalized           Normalized         Normalized         The State Normalized         The State Normalized           Normalized         Normalized         The State Normalized         The State Normalized           Normalized         Normalized         The State Normalized         The State Normalized                                                                                                    |                                                                                                    |

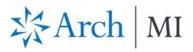

Rates are displayed on the **Mortgage Insurance Wizard** screen.

## **IMPORTANT:**

- 1. Ensure the **Refundable** option is **unchecked**.
- 2. Update the **MI Company** to **ARCH MI**.

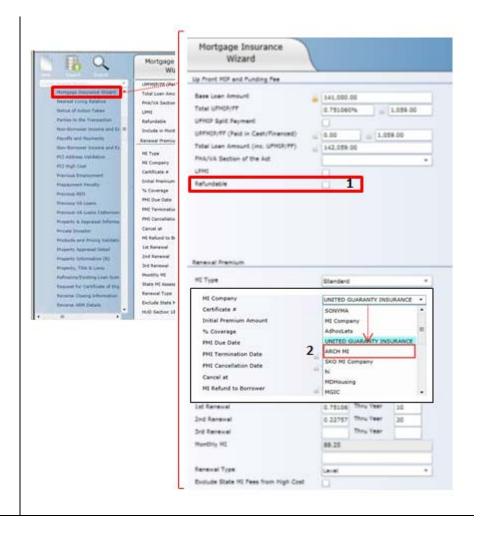

ARCH MORTGAGE INSURANCE COMPANY | 230 NORTH ELM STREET GREENSBORO NC 27401 | ARCHMI.COM